## How To Install Usb 2.0 Driver In Windows 7 >>>CLICK HERE<<<

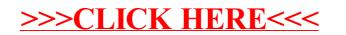